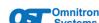

### FlexPoint® 10AUI/T User Manual

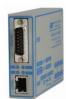

#### DESCRIPTION

**MECHANICAL** 

The FlexPoint 10AUI/T is an Attachment Unit Interface (AUI) to 10BASE-T converter. The transceiver provides the physical medium conversion between units equipped with the AUI and the unshielded twisted pair (UTP) connectors.

The FlexPoint 10AUI/T transceiver operates in Half-Duplex. It supports switch-enabled SQE function, also known as heartbeat. This signal tests the collision detection electronics of the transceiver, and informs the Ethernet interface that the collision detection circuits and signal paths are working correctly.

Page 1

4-40 UNC-2B TWD PLACES EACH SIDE

See data sheet for supported models

When used in a stand-alone configuration, this product should always be used with its enclosed Power Adapter.

#### WARNING

Before plugging the Power Adapter to any wall outlet or AC power source, verify that the power on the unit is appropriate for your AC line voltage source.

# **SWITCH SETTINGS**

POWER ADAPTER NOTICE

RJ-45 Crossover Switch: /

When connecting the RJ-45 port to a hub or switch, set the switch to straight through \_\_\_\_. When connecting to a PC or workstation, set the switch to crossover" (factory default).

#### SQE Switch: SQE Enable / SQE Disable

When attaching to a PC or workstation, set the switch to "SQE Enable" (factory setting). When connecting to a hub or switch, set the switch to "SQE Disable".

#### UTP Range Switch: 100m / >100m

Set this switch according to the required distance of the UTP connection. For normal operation, set the switch to "100m" (factory setting). When the distance is over 100 meters, set the switch to ">100m".

NOTE: When set to ">100m", the sensitivity of the FlexPoint 10AUI/T is increased making the signal more sensitive to noise. This setting should be used with caution.

#### General and Copyright Notice

This publication is protected by U.S. and international copyright laws. All rights reserved. The whole or any part of this publication may not be reproduced, stored in a retrieval system, translated, transcribed, or transmitted, in any form, or by any means, manual, electric, electronic, electromagnetic, mechanical, chemical, optical or otherwise, without prior explicit written permission of Omnitron Systems Technology, Inc.

The following trademarks are owned by Omnitron Systems Technology, Inc.: FlexPoint®, FlexSwitch™ iConverter®, miConverter®, NetOutlook®, OmniLight®, OmniConverter®, RuggedNet®, Omnitron Systems Technology, Inc.™, OST™ and the Omnitron logo.

All other company or product names may be trademarks of their respective owners.

The information contained in this publication is subject to change without notice. Omnitron Systems Technology, Inc. is not responsible for any inadvertent errors.

### Warranty

This product is warranted to the original purchaser (Buyer) against defects in material and workmanship for a period of two (2) years from the date of shipment. A lifetime warranty may be obtained by the original purchaser by registering this product at www.omnitronsystems.com/support within ninety (90) days from the date of shipment. During the warranty period, Omnitron will, at its option, repair or replace a product which is proven to be defective with the same product or with a product with at least the same functionality.

For warranty service, the product must be sent to an Omnitron designated facility, at Buyer's expense. Omnitron will pay the shipping charge to return the product to Buyer's designated US address using Omnitron's standard shipping method.

## Page 2

### **Limitation of Warranty**

**MOUNTING** 

limited to 50 meters.

Switch settings

LED

Power

AUI Rx

LED INDICATORS

The FlexPoint 10AUI/T can be wall mounted using a wall

mounting kit (4380), rack-mounted using a 5-Module shelf

(4392) or inserted in a 14-Module FlexPoint Powered

To power the module using the AC power adapter, connect

the barrel connector at the end of the wire on the power

adapter to the barrel connector on the module. Connect the

power adapter to the AC outlet. Confirm that the module

the PC, workstation, hub or switch. Lock the connector

in place by sliding the connector latch. The AUI cable is

Connect a UTP cable to the RJ-45 port on the FlexPoint

10AUI/T and connect the other end to a 10Mbps capable

device. The crossover switch may need to be configured

depending on the attached device. See RJ-45 Crossover

LED indicators are provided to report the availability of

power, port activity and link status, collision and jabbers.

The Collision/Jabber LED provides error indications.

Collisions are the result of multiple hosts trying to use

an Ethernet segment at the same time while jabbers are

Yellow Module has power Green ON: Receive data on AUI port

Page 3

Description

frames that exceed the maximum frame size.

UTP Link/Rx Green ON: Receive data on RJ-45 Collision/Jabber Yellow ON: Collision or Jabber detected

Color

has powered up properly by checking the Power LED. Connect the FlexPoint 10AUI/T to the 15-pin AUI port on

The foregoing warranty shall not apply to product malfunctions resulting from improper or inadequate use and/or maintenance of the equipment by Buyer, Buyer-supplied equipment, Buyer-supplied interfacing, unauthorized modifications or tampering with equipment (including removal of equipment cover by personnel not specifically authorized and certified by Omnitron), or misuse, or operating outside the environmental specification of the product (including but not limited to voltage ambient temperature radiation unusual dust etc.), or improper site preparation or maintenance.

No other warranty is expressed or implied. Omnitron specifically disclaims the implied warranties of merchantability and fitness for any particular purpose.

The remedies provided herein are the Buyer's sole and exclusive remedies. Omnitron shall not be liable for any direct, indirect, special, incidental, or consequential damages, whether based on contract, tort, or any legal theory.

## **SPECIFICATIONS**

| Standard<br>Compliances   | IEEE 802.3                     |                                                                        |
|---------------------------|--------------------------------|------------------------------------------------------------------------|
| Regulatory<br>Compliances | Safety:<br>EMI:<br>ACT:        | UL, cUL, CE, UKCA<br>FCC Class A<br>TAA, BAA, NDAA                     |
| Environmental             | RoHS, REACH, WEEE              |                                                                        |
| Port Types                | AUI:<br>Copper:                | 10AUI/T (DB-15 male)<br>10BASE-T (RJ-45)                               |
| Cable Types               | AUI:<br>Copper:                | Ethernet AUI cable (50 meters max)<br>EIA/TIA 568A/B, Cat 3 and higher |
| AC Power<br>Requirements  | AC Adapter:                    | 100 - 240VAC/50 - 60Hz<br>0.01A @ 120VAC (max)                         |
|                           | DC Input:<br>(AC Adapter)      | +8.0 to +15.0VDC<br>0.1A @ 9VDC<br>2.5mm Barrel Connector              |
| DC Power<br>Requirements  | DC Input:<br>(Molex Connector) | +4.75 to +5.25VDC,<br>0.2A @ 5VDC                                      |
|                           | DC Input:<br>(AUI Connector)   | +8.0 to +15.0VDC, 0.07A @ 12VDC                                        |

| Dimensions<br>W x D X H | 3.0" x 4.0" x 1.0"<br>(76.2 mm x 101.6 mm x 25.4 mm)   |                                 |
|-------------------------|--------------------------------------------------------|---------------------------------|
| Weight                  | 6 oz. (170.1 grams)                                    |                                 |
| Temperature             | Commercial:<br>Wide:                                   | 0 to 50°C<br>-40 to 60°C        |
| Humidity                | 5 to 95% (non-condensing)                              |                                 |
| Altitude                | -100m to 4,000m                                        |                                 |
| MTBF (hrs)              | Module:<br>AC Adapter (-1):<br>AC Adapter (-2):        | 1,200,000<br>250,000<br>100,000 |
| Warranty                | Lifetime warranty with 24/7/365 free Technical Support |                                 |

# **Environmental Notices**

Page 4

The equipment covered by this manual must be disposed of or recycled in accordance with the Waste Electrical and Electronic Equipment Directive (WEEE Directive) of the European Community directive 2012/19/EU on waste electrical and electronic equipment (WEEE) which, together with the RoHS Directive 2015/863 EU, for electrical and electronic equipment sold in the EU after July 2019. Such disposal must follow national legislation for IT and Telecommunication equipment in accordance with the WEEE directive: (a) Do not dispose waste equipment with unsorted municipal and household waste. (b) Collect equipment waste separately. (c) Return equipment using collection method agreed with

The equipment is marked with the WEEE symbol shown to indicate that it must be collected separately from other types of waste. In case of small items the symbol may be printed only on the packaging or in the user manual If you have questions regarding the correct disposal of equipment go to www.omniton-systems.com/support or e-mail to Omnitron at intlinfo@omnitron-systems.com.

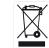

# **Technical Support:**

(949) 250-6510 (949) 250-6514

Address: Omnitron Systems Technology

38 Tesla

http://www.omnitron-systems.com

Page 5

Phone:

Irvine, CA 92618 USA

support@omnitron-systems.com

anty

r Registration iis registration form Inc.

ranty fax thi ology,

sides and Systems 1

92618 USA 250-6514

Tesla ine, CA x: (949)

Regist @ t

Zip erial Number: \_ ourchased From

040-04321-001G 7/24

Page 7

Page 8

Page 9

Page 10

Page 11

egister I or fax

and

Zip